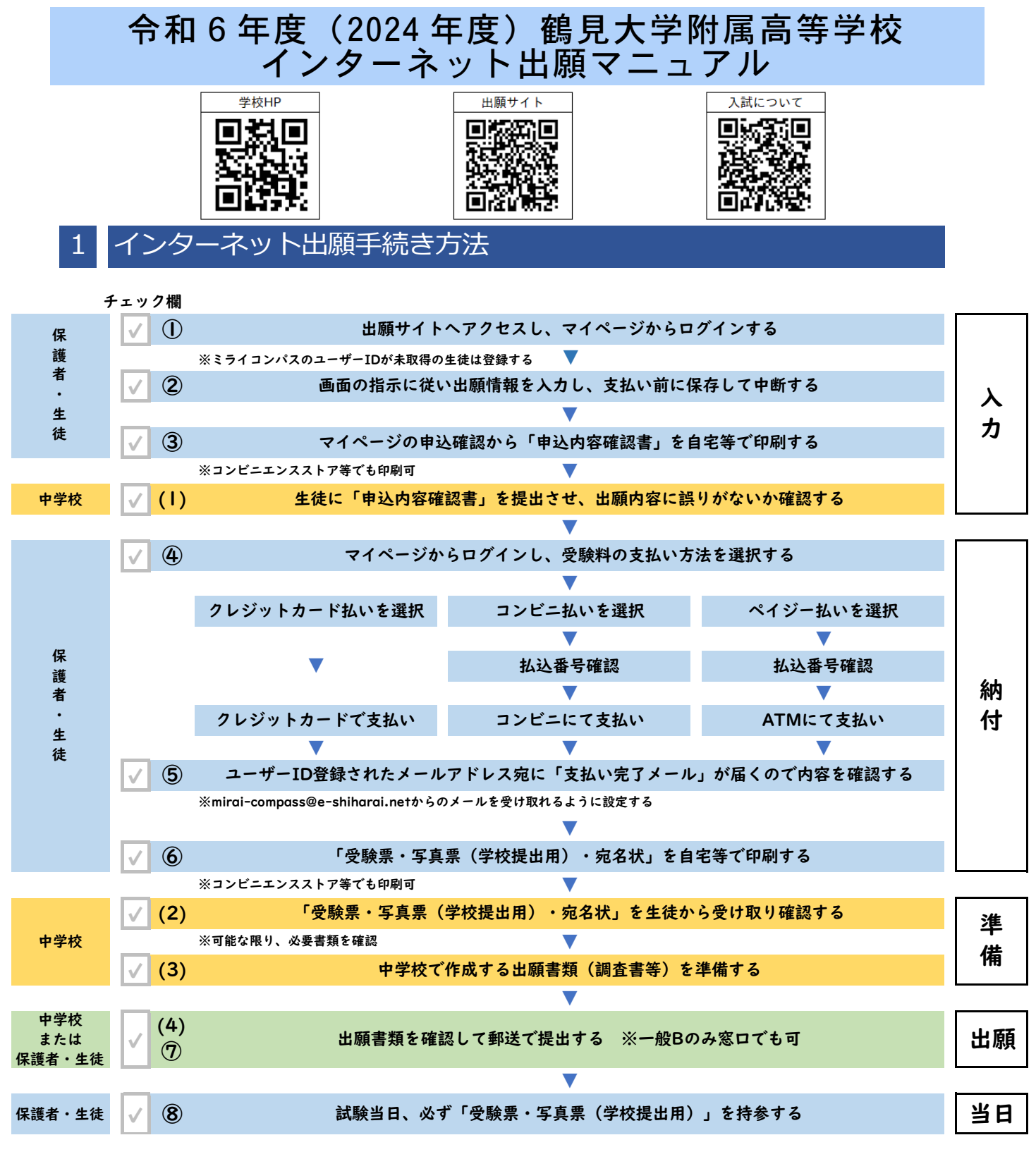

【注意事項】

- 1.受験番号は、受験料の支払いが完了した時点で発番されますので、中学校ごとにまとまった発番はされ ません。
- 2.通称名使用や外国籍の志願者に関しては、miraicompass で出力される受験票と調査書の氏名が一致し ない可能性があります。その際は、必ず本校へ連絡してください。
- 3.志願者氏名を登録する際、外字(JIS規格の文字コードに含まれない文字)での入力はできません。 代替文字での入力をお願いします。また、外国籍等で該当する文字がない場合は、カタカナ入力にてお 願いします。ミドルネームを持っている志願者は、「姓」「名」の「名」に付けて手続きするようにし てください。
- 4.受験料支払い後に訂正がある場合は、出願期間中に本校へ連絡してください。 平日 9:00~17:00 (土曜日 9:00~13:00) TEL 045-581-6325 ※再度、訂正した受験票等を印刷、提出していただくことになります。

<sup>※</sup>詳細については、必ず本校の生徒募集要項での確認をお願いします。

# 2 出願入力期間・受験料納付期間

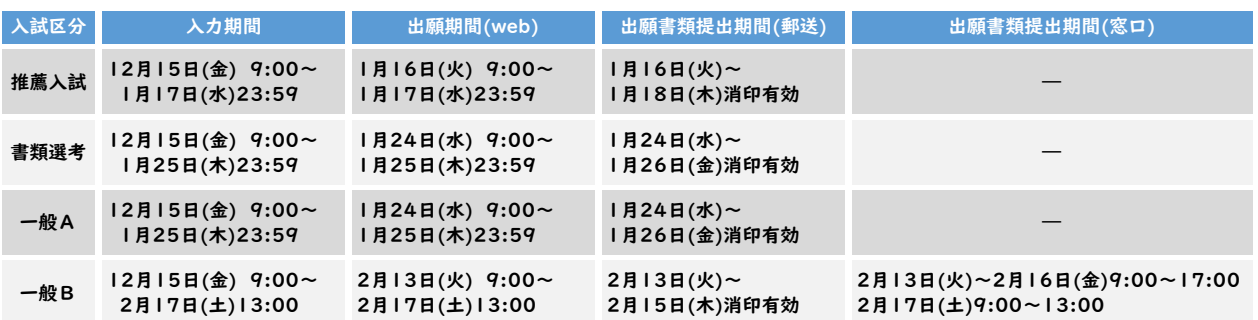

### 3 ■ 生徒 (志願者) 関係書類の確認手順

- **1.生徒から提出された「申込内容確認書」で出願内容の確認をお願いします。**
	- ・生徒は画面の表示に従い入力した後、「保存して中断する」を選択して入力内容を一時保存します。 ※すぐに「お支払い画面へ」に進まないようご指導ください。
	- ・マイページから「申込内容確認書」を出力・提出させ、内容の確認をお願いします。
	- ・申込内容に間違いがなければ、受験料の支払いへ進むようご指導ください。

#### **2.生徒から提出された「受験票・写真票(学校提出用)」の確認を可能な限りお願いします。**

- ・受験料の支払いが完了していれば、受験番号が付与されます。
- ・受験票等に間違いがないか可能な限り確認をお願いします。
- ・出願書類を提出期間内に郵送させてください。(一般Bは窓口出願も可能です。)
- ・「受験票・写真票(学校提出用)」は生徒が保管し、受験日当日持参させてください。 ※一般入試(書類選考)を選択されている場合、「写真票(学校提出用)」は出願書類提出期間内に 他の出願書類と一緒に郵送させてください。

※関係書類の印刷はご自宅またはコンビニエンスストア等でもできますが、生徒(志願者)から相談があっ た場合は、御校での印刷についてもご協力をお願いします。

## 4 お問い合わせ先

鶴見大学附属高等学校

〒230-0063 横浜市鶴見区鶴見 2-2-1 TEL 045-581-6325 平日 9:00~17:00(土曜日 9:00~13:00)※日曜日・祝日を除く

### 5 miraicompassサポートセンター (24時間受付)

・システムや操作に関するお問い合わせを受け付けています。

・出願サイト画面下段の「お問合せ先」にあるサポートセンターへお問い合わせください。

(2466)鶴見大学附属高等学校 お問い合わせ対象の「(コード)学校名」と「お名前」をお伝えください。

miraicompass(ミライコンパス)サポートセンター(運用委託会社:三菱総研 DCS 株式会社) TEL 0120-907-867 (24 時間受付) / 03-5877-5952 (24 時間受付)